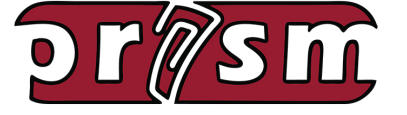

*hosted by*

# ROSE-HULMAN

 **August 2017 Volume 7, Issue 8**

## *Newsletter*

## *Special Interest Articles*

Welcome Back

## *Individual Highlights*

- **New Distance** Education Course
- 2017 Moodle Training Courses
- Professional Development **Opportunities**
- Coding Apps

# **Welcome Back!**

PRISM would like to welcome all our users back for the 2017-2018 school year. For those of you with existing courses on PRISM, here are some helpful tips to get started for the new year:

- **• You can re-use your existing courses**. The first step to cleaning them is to perform a Moodle Reset. Look for the 'Reset' link in your course administration block. On that page, you will see several options that allow you to clear the grade book, groups, chat history, quiz data, assignment data, and more. Be sure to click the 'Expand all' link to see all of the options. *Note: Do not Unenroll your users using the Reset feature. The student administration block in your course will be used to perform this function*.
- **• Clear your student roster using the student administration block.** You can delete all students by clicking the 'Advanced' button in the student administration block. Now click the 'Delete' button. You will see a list of your students. You can either check the ones you want removed or remove all of them by clicking 'Select All'. Don't worry if you accidentally delete a student. You can recover the deleted student by clicking the 'Recover' button in the student administration block. *Notes: Be sure to perform the 'Reset' options in your course before deleting students. Also, if you have a 'Master Student Roster' course for your school, please contact us before performing any enrollment changes.*
- **• Update the course start date for your course(s)**. Look for the 'Edit settings' link in your course administration block. On that page, find the setting for 'Course start date' and update it for the new school year. Updating this date will properly date your course's weekly sections.
- **• Import your new student rosters**. You can import your student rosters using the CSV Import feature in the student administration block. Please see our tutorial for help with using this feature. *Note: Email addresses for student accounts on PRISM are OPTIONAL. Please do not add fake email addresses for student accounts*.
- **• Contact the PRISM Team to remove old courses**. Courses on PRISM are removed after a year of inactivity. If you have several courses that you no longer need, contact us and we will remove them.
- **• Update your web browsers**. For the best experience, the PRISM Team recommends Chrome, Firefox 55, or Microsoft Edge. On the Mac, we recommend the latest version of Safari or Chrome.

# **New Distance Education Course on PRISM**

Crash Course on Moodle (CCM) is a distance education course designed to provide teachers and school administrators the skills necessary to use a basic Moodle course to:

- 1. Take your academic courses to an online format and provide resources to students on a professional LMS platform.
- 2. Enable school administrators to provide resources to teachers, store professional development resources and collaborate with teaching staff. Can actually take faculty meetings and other committee meetings online in a secure, organized, professional environment. Teachers and staff could pre-read materials or work collaboratively on school projects.

Special Note: Crash Course on Moodle is meant to be an introduction to the Moodle LMS and some basic features of an LMS. By taking this course, a teacher or administrator should obtain the skills to setup a basic Moodle course to provide a platform of resources to students or other course participants. **It is not a comprehensive training for Moodle**. Many things like quizzes, online assignments, gradebook setup and grading along with more advanced features used in Moodle are not covered in this course. If you want a more comprehensive training, please register for one of the following PRISM distance education courses available under Event Registration on our website:

Basic Moodle for Teachers Intermediate Moodle for Teachers Advanced Moodle for Teachers

These are 5 week courses offered on a monthly basis.

We do intend to offer other "Crash Courses" in the future.

If you want to want to enroll in PRISM's distance education course: Crash Course on Moodle, you can find it under Event Registration in the Main Menu on the PRISM website.

## **8 PGP Points will be awarded upon completion of this new course.**

**Course Dates: September 4 - September 29th, 2017**

#### **PRISM News Page 3**

# **New 2017 Moodle Training Courses**

We are offering three FREE online training courses beginning in July. We offer Professional Growth Plan (PGP) points for each course.

### **Basic Moodle for Teachers (10 PGP Points)**

September 5 - October 3

A basic introduction to Moodle 3.1. You will learn how to build a classroom course and populate it with files, assignments and quizzes.

#### **Intermediate Moodle for Teachers (10 PGP Points)**

September 6 - October 4

A continuation from the Basic Moodle for Teachers course. Choose this course if you already have Moodle experience and would like to learn how to use some of the more advanced features like wikis, databases, lessons, and RSS feeds.

### **Advanced Moodle for Teachers (10 PGP Points)**

September 7 - October 5

A continuation from the Intermediate Moodle for Teachers course. This course will take the Intermediate level course a step further as participants learn advanced gradebook features, groups and groupings, conditional activities, and the workshop activity module.

All of the courses are completed online at your-own-pace during your own free time.

If you would like to register for a course, please visit the PRISM website, login, and click the 'Event Registration' link. Use the drop-down menu to select the appropriate course and click the 'Registration Form' button. You will see a complete description of the course. To sign up, scroll down and enter your information. You should receive a confirmation email. If you do not receive a confirmation email, please contact us.

# **Professional Development Opportunities**

# #GoOpen Summit

**Hosted by East Noble School Corporation and the IDOE**

**Wednesday, August 30, 2017 Kendallville, IN @East Noble High School**

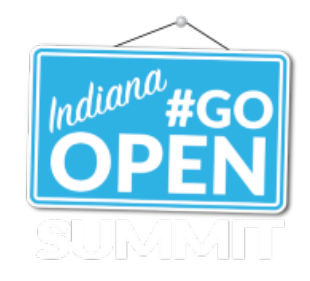

**What / Where / When?**

East Noble School Corporation, along with the Indiana Department of Education, will be hosting a #GoOpen Regional Summit at East Noble High School in Kendallville, Indiana, on August 30, 2017. This FREE #GoOpen Summit will provide attendees with numerous opportunities to enhance their knowledge of OER, Open Educational Resources.

## **Who Should Attend?**

Since this event targets leaders at all levels of the continuum, districts are encouraged to send a team of three to five people interested in learning more about OER. Schools are encouraged to send teams that may consist of administrators, instruction or technology coaches, media specialists, and teacher leaders. Individual participation is also welcomed.

**We hope you will consider joining us for this #GoOpen Summit. Click here to REGISTER.**

**For more information, contact Joanna Cook at jcook@eastnoble.net.**

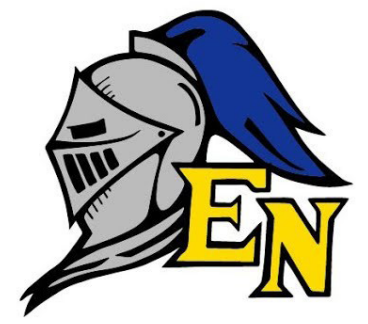

# **Professional Development Opportunities**

## **Digital Content Workshop Tour**

The Office of eLearning, with the help of the Rockstars of Curation, will travel the state to offer Digital Content Curation Workshops throughout the 2017-2018 school year. These workshops are intended to support districts and teachers who are journeying down the digital learning path. Districts are encouraged to send a team of teachers (up to 5) to learn about the process of digital content curation and best practices. The morning will focus on professional learning, and the afternoon will be a work time, with support, so teacher teams can collaborate and leave with curated digital materials. We suggest sending a grade level team or content area team of teachers. Attendees will be asked to vet and curate digital materials to use in their classrooms, but also to share with colleagues across the state

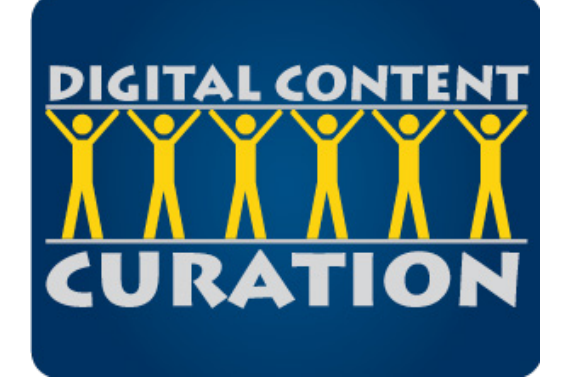

via Amazon Inspire. Our goal is to grow this network of teachers and encourage collaboration within districts and across the state. While the work of curating digital content is on-going, working together makes the load lighter.

The Office of eLearning will reimburse districts for attendee substitute teacher costs:

**Digital Content Curation Workshop Tour dates and locations are listed below. All workshops will be held from 9-3:30 local time. Registration will open in the fall of 2017.**

- October 25, 2017 @ Center Grove Innovation Center (Greenwood, IN)
- November 1, 2017 @ Maconaquah School Corp (Bunker Hill, IN)
- January 31, 2018 @ Batesville Community School Corp (Batesville, IN)
- May 2, 2018 @ Southridge High School (Huntingburg, IN)

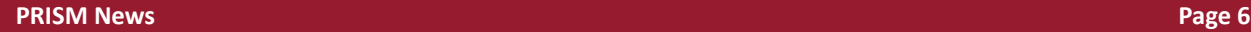

# **Great Apps & Websites for Learning Programming & Coding**

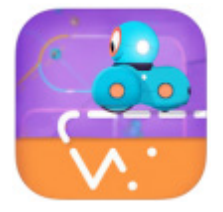

## **Path for Dash Robot by Wonder Workshop, Inc.**

Impressive introduction to programming and robotics. Students can learn programming logic and robotics working with Dash. The interface is kid friendly. Any path will work. Students are challenged and must use logic to figure out a path for the robot to take.

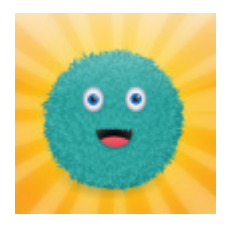

### **Kodable – Programming for Kids**

Easy to follow lessons focused on student outcomes so you can teach your students to code.

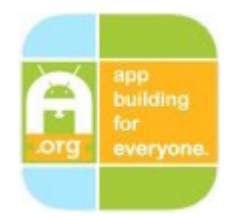

**Appinventor.org - Great mobile app creation site has solid teacher resources** Learn how to build Apps. The Appinventor.org site provides a comprehensive set of resources for teaching and learning programming using the MIT App Inventor and App Inventor 2 tools.

# **What PRISM Can Do For You!**

- Easily find the perfect teaching and learning resources from our library of over 4,000.
- Save a list of your favorite resources for quick retrieval.
- Create and share lesson plans that teach your subjects utilizing your favorite resources.
- Develop online classrooms with interactive assignments, lessons, quizzes and more!
- Store your classroom materials online so that they are available to you from any computer.
- Reach your students more effectively by using web media for the digital age.
- Earn PGP points by completing PRISM led online Moodle course – either Beginning Moodle or Intermediate Moodle courses are available to you at no cost several times throughout the year.
- Select from free learning resources that emphasize visualization, rich context, staged-problem solving, and electronically enabled collaboration / communication.
- Augment your own dynamic presence in the classroom with teaching tools that mirror the skills needed for success in higher education and the 21st Century workplace.

*Through our strong support from the Lilly Endowment and others, we are constantly growing and improving. Check our site regularly to see what new resources you can use in your classroom.*

#### *www.rose-prism.org*

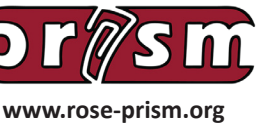

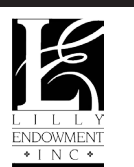

PRISM is a free website that provides collections of online resources for Indiana educators in the fields of science, technology, engineering, and mathematics (STEM). The primary collection of digital teaching materials is indexed according to the Indiana Academic Standards for 6th, 7th, and 8th grade and secondary education courses.